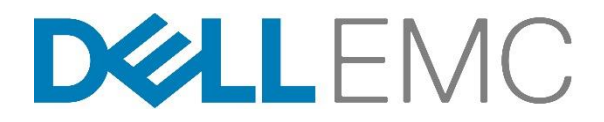

# Descrizione del servizio

## Avvio rapido per VMware Workspace ONE

### Introduzione

Dell EMC Services è lieta di offrire il servizio Avvio rapido per VMware Workspace ONE (di seguito il "Servizio" o i "Servizi") in conformità alla presente Descrizione dei servizi (di seguito la "Descrizione dei servizi"). Il preventivo, il modulo d'ordine o altri moduli reciprocamente concordati sotto forma di fattura o ricevuta d'ordine (a seconda dei casi, il "Modulo d'ordine") includono il nome dei servizi e le opzioni disponibili per i servizi acquistati. Per ricevere ulteriore assistenza o per richiedere una copia dei contratti di assistenza, contattare il supporto tecnico o il proprio responsabile vendite.

### Ambito del Servizio in oggetto

Il Servizio si propone di fornire al Cliente una soluzione di implementazione chiaramente definita. Un responsabile Dell EMC Services contatterà il Cliente per pianificare il Servizio. La data di inizio deve essere concordata dalle parti ed è soggetta alla disponibilità delle risorse. I componenti chiave del Servizio sono descritti nella Tabella 1 seguente:

#### Tabella 1

Il modulo d'ordine indicherà se la consegna del servizio avverrà in loco o meno.

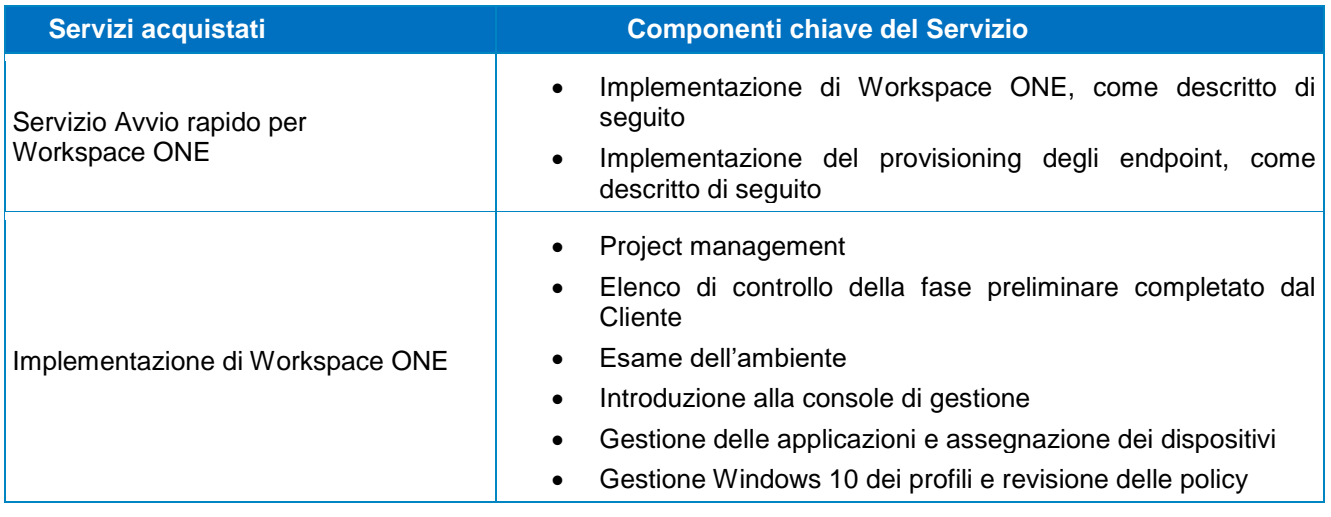

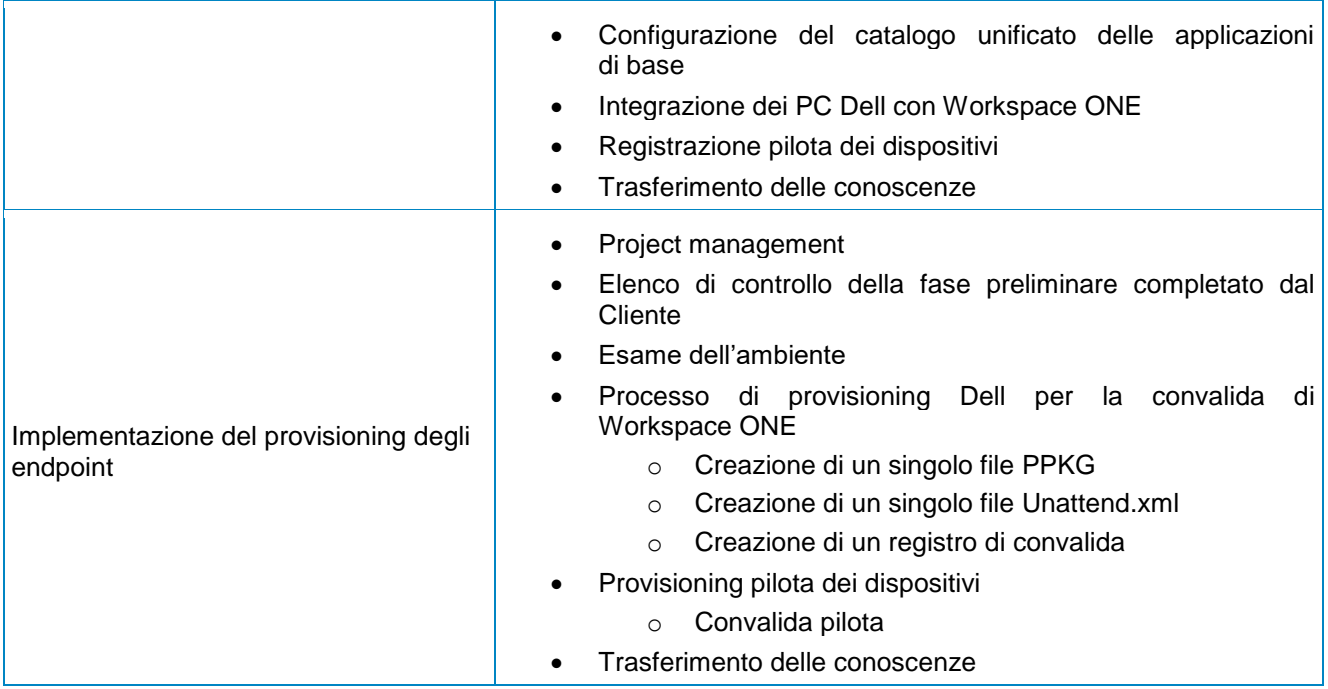

### Descrizione dettagliata

#### Project management

Il responsabile di progetto Dell EMC assegnato guiderà il Cliente nel processo di implementazione. Il responsabile di progetto rivedrà l'elenco di controllo con i vari punti insieme al Cliente per verificare la conformità generale del sito e pianificherà l'implementazione del progetto. Tra i punti da controllare vi sono l'assunzione delle responsabilità del Cliente nella fase preliminare, la verifica delle tempistiche del progetto e i contatti presso il sito. Al termine dell'implementazione, il responsabile di progetto fornirà la documentazione di chiusura dell'intervento,

#### Elenco di controllo della fase preliminare completato dal Cliente

Il Cliente è responsabile del completamento dei requisiti indicati nell'elenco di controllo della fase preliminare prima dell'analisi ambientale. L'elenco di controllo della fase preliminare viene inviato dal responsabile di progetto Dell EMC Services e contiene l'elenco di controllo dettagliato e le specifiche dell'ambiente.

#### Esame dell'ambiente

L'esame dell'ambiente è un'attività eseguita per raccogliere dati sull'ambiente esistente nel quale sarà implementato il software.

#### Introduzione alla console di gestione

Panoramica delle caratteristiche e funzioni della console di gestione. La panoramica offrirà dettagli generali tra cui accesso, navigazione e funzionalità.

#### Gestione delle applicazioni e assegnazione dei dispositivi

Supporto durante la configurazione e l'assegnazione di un massimo di 10 applicazioni nella console di gestione. Il Cliente deve fornire le applicazioni in pacchetti prima dell'inizio del Servizio.

#### Gestione Windows 10 dei profili e revisione delle policy

Assistenza al cliente per la configurazione di massimo due profili Windows 10 (ad eccezione della configurazione di Dell Client Command Suite) e la creazione di una baseline per Windows 10. Creazione di massimo due gruppi intelligenti per supportare la gestione dei PC Dell e/o di Windows 10.

#### Configurazione del catalogo unificato delle applicazioni di base

Presentazione delle app importate per PPKG nel catalogo unificato delle applicazioni per l'abilitazione del self-service per l'utente finale.

- Configurazione di Workspace ONE Access per il catalogo unificato delle applicazioni
- Configurazione del connettore di Workspace ONE Access con Active Directory (AD) di base
- Configurazione di Workspace ONE Unified Endpoint Management

#### Integrazione dei PC Dell con Workspace ONE

Include le configurazioni di Workspace ONE Unified Endpoint Management per il supporto delle seguenti attività:

- Configurazione di base di Dell Command Update (DCU). DCU consente di aggiungere gli aggiornamenti Dell, ad esempio, firmware e driver dei componenti in Workspace ONE.
- Configurazione di base di Dell Command Monitor (DCM). DCM è un'applicazione per impostare diversi attributi del BIOS.
- Configurazione della verifica del BIOS. Una funzionalità eseguita automaticamente da Workspace ONE per determinare se il BIOS Dell sull'endpoint è compromesso.

#### Registrazione pilota dei dispositivi

Supporto per la registrazione di fino a cento (100) dispositivi Windows 10 (o il 10% dei dispositivi totali, a seconda di quale numero è inferiore) nell'ambiente del Cliente. Il Cliente deve disporre dei dispositivi prima dell'inizio del Servizio.

#### Convalida del processo di provisioning Dell

Creazione ed esportazione di un singolo pacchetto di provisioning (noto anche come file PPKG) e di un file Unattend.xml dalla console. I file esportati verranno validati per verificare la compatibilità di fabbrica. Verrà generato un registro di convalida.

#### Provisioning pilota dei dispositivi

I file validati verranno utilizzati per il provisioning di un massimo di dieci (10) dispositivi Windows 10 nell'ambiente del Cliente. Assicurarsi che il processo pilota si concluda come previsto e correggere eventuali problemi, se necessario. Il Cliente deve disporre dei dispositivi prima dell'inizio del Servizio.

#### Trasferimento delle conoscenze

Il Servizio include il trasferimento delle conoscenze di base per tutti i componenti chiave descritti e acquistati. Al termine del progetto verrà fornito un documento specifico per il cliente relativo al trasferimento delle conoscenze.

### **Presupposti**

Nello specificare i Servizi illustrati in questa Descrizione del servizio, Dell EMC Services si è basata sui seguenti presupposti:

- Dell EMC Services non è responsabile della risoluzione dei problemi di compatibilità o di altro tipo che non possono essere risolti dal produttore o della configurazione di hardware, software, apparecchiature o asset in modo non coerente con le impostazioni supportate dal produttore.
- Il completamento del Servizio nei tempi concordati dipende dalla ricezione da parte di Dell EMC Services delle informazioni del Cliente necessarie e dalla concessione dell'accesso agli asset del Cliente.
- Tutte le informazioni fornite dal Cliente sui requisiti tecnici e sull'architettura del sito sono sostanzialmente corrette.
- Il Cliente accetta e approva i dettagli descritti in tutti i documenti aggiuntivi forniti da Dell EMC Services durante la durata del progetto.

### **Esclusioni**

Onde evitare dubbi, le seguenti attività non sono incluse nell'ambito della presente Descrizione del servizio:

- Eventuali servizi o attività che non rientrano tra quelli espressamente indicati nella presente Descrizione del servizio.
- Il Servizio non include lo sviluppo di proprietà intellettuale creata unicamente e specificatamente per il Cliente.
- Risoluzione o correzione di problemi esistenti a livello di sistema/server, salvo diversamente indicato nella presente Descrizione del servizio.
- Test dell'integrazione tra il prodotto Dell EMC e altri prodotti di terze parti, quali, a titolo esemplificativo e non esaustivo, le soluzioni di crittografia o di sicurezza di terze parti.
- Correzione o mitigazione di eventuali problemi di prestazioni individuati dall'analisi dell'ambiente del Cliente, salvo laddove diversamente indicato nella presente Descrizione del servizio.
- Responsabilità (inclusa responsabilità finanziaria) di Dell EMC Services nei confronti del personale, dell'hardware, del software, delle apparecchiature o di altri asset del Cliente o di terze parti attualmente in uso nell'ambiente operativo del Cliente, salvo laddove diversamente indicato nella presente Descrizione del servizio.
- Installazione del software sui server on-site del Cliente.

Qualora questo Servizio non dovesse essere completato entro i tempi previsti, Dell EMC Services si riserva il diritto di valutare la causa principale di tale impedimento. Se la causa principale non dipende da Dell EMC Services, quest'ultima proporrà una serie di interventi per far fronte al ritardo. Tali interventi potrebbero richiedere l'acquisto di servizi aggiuntivi da parte del Cliente o l'addebito di ulteriori costi a quest'ultimo per consentire a Dell EMC Services di completare il Servizio. Se il Cliente presenta ulteriori requisiti che esulano dall'ambito della presente Descrizione del servizio, l'assistenza per tali esigenze verrà proposta come servizio aggiuntivo a una tariffa aggiuntiva.

La presente Descrizione del Servizio non conferisce al Cliente alcuna garanzia aggiuntiva oltre a quelle fornite ai sensi dell'Accordo Quadro per la Fornitura di Servizi o del Contratto, a seconda dei casi, come definito di seguito.

### Responsabilità del Cliente specifiche per l'offerta

In linea generale, il Cliente si impegna a collaborare con Dell EMC Services nell'erogazione dei Servizi. Il Cliente si assume le seguenti responsabilità:

- Il Cliente è tenuto a fornire al consulente tecnico di Dell EMC Services l'accesso a tutti gli ambienti richiesti per il periodo di erogazione.
- Il Cliente deve essere presente o garantire la presenza e disponibilità di un proprio responsabile durante tutte le sessioni di pianificazione e di analisi.
- Il Cliente deve partecipare laddove appropriato in base al Servizio. Il Cliente riconosce che, senza un'adeguata partecipazione, anche per quanto riguarda la definizione degli obiettivi, il consulente tecnico non può lavorare ai fini della soddisfazione delle esigenze del Cliente o dell'erogazione del Servizio.
- Il Cliente si impegna a collaborare con l'analista di Dell EMC Services e seguire le istruzioni da questi fornite telefonicamente. In base alla nostra esperienza, la maggior parte dei problemi e degli errori di sistema può essere risolta telefonicamente, mediante una stretta collaborazione tra l'utente finale e l'analista o il tecnico.
- Prima di intraprendere il progetto, il Cliente è tenuto a esaminare e ad accettare i documenti aggiuntivi forniti da Dell EMC Services. I documenti da esaminare possono includere, a titolo esemplificativo ma non esaustivo, l'elenco di controllo della fase preliminare e il test plan.

### Responsabilità generali del Cliente

Autorità per la concessione dell'accesso. Il Cliente conferma e garantisce di aver ottenuto l'autorizzazione sia per il Cliente sia per Dell EMC Services ad accedere e a utilizzare, in remoto o in sede, il software, l'hardware, i sistemi di proprietà del Cliente o soggetti a licenza, i dati in essi contenuti e tutti i componenti hardware e software inclusi per l'erogazione di questi Servizi. Se il Cliente non dispone ancora di tale autorizzazione, è sua responsabilità ottenerla, a proprie spese, prima di richiedere l'erogazione dei Servizi da parte di Dell EMC Services.

Non sollecitazione. Se consentito dalla legge, il Cliente, senza il previo consenso scritto di Dell EMC Services, non potrà offrire direttamente o indirettamente un impiego ad alcun dipendente di Dell EMC Services con cui è venuto in contatto in relazione all'esecuzione del Servizio da parte di Dell EMC Services per un periodo di due anni dalla data riportata sul Modulo d'ordine, a condizione, tuttavia, che la pubblicità generale e altre forme di offerta similmente ampie non costituiscano offerta diretta o indiretta e che sia consentito offrire un impiego a qualsiasi dipendente che è stato licenziato o si è dimesso da Dell EMC Services prima dell'inizio dei colloqui di lavoro con il Cliente.

Collaborazione da parte del Cliente. Il Cliente riconosce che, senza una puntuale e adeguata collaborazione, Dell EMC Services non sarà in grado di eseguire il Servizio o, se eseguito, il Servizio potrebbe essere materialmente modificato o subire ritardi. Di conseguenza, il Cliente si impegna a fornire prontamente e ragionevolmente tutta la collaborazione necessaria a Dell EMC Services affinché possa eseguire il Servizio. Se il Cliente non offre una collaborazione adeguata in conformità a quanto sopra indicato, Dell EMC Services non sarà responsabile della mancata esecuzione del Servizio e il Cliente non avrà diritto ad alcun rimborso.

Obblighi in loco. Se i Servizi richiedono prestazioni in loco, il Cliente fornirà (senza alcun costo aggiuntivo per Dell EMC Services) accesso libero, sicuro e adeguato alle proprie strutture e al proprio ambiente, tra cui ampio spazio di lavoro, elettricità, dispositivi di sicurezza (se applicabile) e una linea telefonica locale. Devono anche essere forniti (senza costi aggiuntivi per Dell EMC Services) un monitor o uno schermo, un mouse (o altro dispositivo di puntamento) e una tastiera, qualora non siano già in dotazione al sistema.

Backup dei dati. Il Cliente deve eseguire un backup di tutti i dati, software e programmi esistenti in tutti i sistemi interessati, prima e durante l'erogazione del Servizio. Il Cliente deve creare regolari copie di backup dei dati archiviati in tutti i sistemi interessati, come precauzione contro eventuali guasti, alterazioni o perdite di dati. Dell EMC Services non sarà responsabile del ripristino o della reinstallazione di eventuali programmi o dati.

Salvo laddove diversamente previsto dalla legislazione locale applicabile, DELL EMC SERVICES NON AVRÀ ALCUNA RESPONSABILITÀ PER:

- INFORMAZIONI RISERVATE, PROPRIETARIE O PERSONALI.
- DATI, PROGRAMMI O SOFTWARE SMARRITI O DANNEGGIATI.
- SUPPORTI RIMOVIBILI PERSI O DANNEGGIATI.
- PERDITA DELL'UTILIZZO DI SISTEMI O RETI.
- **AZIONI OD OMISSIONI DI QUALSIVOGLIA NATURA, NEGLIGENZA INCLUSA, IMPUTABILI** A DELL EMC SERVICES O A FORNITORI DI SERVIZI DI TERZE PARTI.

Garanzie di terze parti. Per l'erogazione di questi Servizi, Dell EMC Services potrebbe dover accedere a componenti hardware o software non prodotti o venduti da Dell EMC Services. Le garanzie di alcuni produttori possono essere invalidate in caso di intervento sull'hardware o sul software da parte di Dell EMC Services o altri soggetti diversi dal produttore. Il Cliente deve garantire che l'erogazione di Servizi da parte di Dell EMC Services non influirà su tali garanzie o, in caso contrario, dichiara di accettarne le conseguenze. Dell EMC Services declina qualsiasi responsabilità relativamente alle garanzie di terze parti o alle eventuali conseguenze dei Servizi sulle suddette.

Orari di erogazione del Servizio. In conformità alla legge vigente relativa alle ore lavorative settimanali, il presente Servizio verrà erogato durante i normali orari lavorativi di Dell EMC Services, dal lunedì al venerdì, dalle 8:00 alle 18:00, ora locale del Cliente, se non diversamente specificato come nell'elenco riportato di seguito:

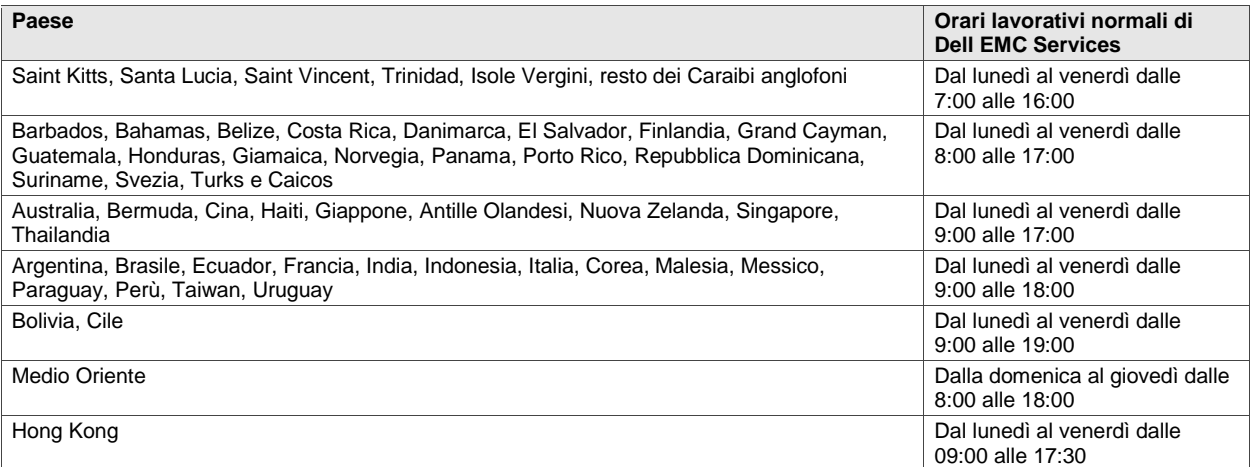

Nessuna attività correlata al Servizio verrà effettuata al di fuori del normale orario lavorativo o durante festività locali, salvo diversamente concordato in anticipo per iscritto.

### Termini e condizioni dei Servizi

La presente Descrizione del servizio rappresenta un accordo fra il cliente (di seguito il "Cliente") e la persona giuridica identificata sul Modulo d'ordine per l'acquisto del presente Servizio (di seguito la "Persona giuridica Dell"). Il presente Servizio è disciplinato e regolato da un accordo quadro distinto per la fornitura di servizi, sottoscritto dal Cliente e dalla Persona giuridica Dell, che autorizza esplicitamente la vendita del Servizio. In assenza di tale accordo, a seconda della sede del Cliente, il Servizio è regolato e disciplinato dai Termini commerciali di vendita Dell o dal contratto a cui si fa riferimento nella tabella sottostante (a seconda dei casi, il "Contratto"). Consultare la tabella seguente, in cui sono elencati gli URL per l'identificazione del Contratto valido per la sede del Cliente. Le parti confermano di avere letto tali termini online e accettano di esserne vincolate.

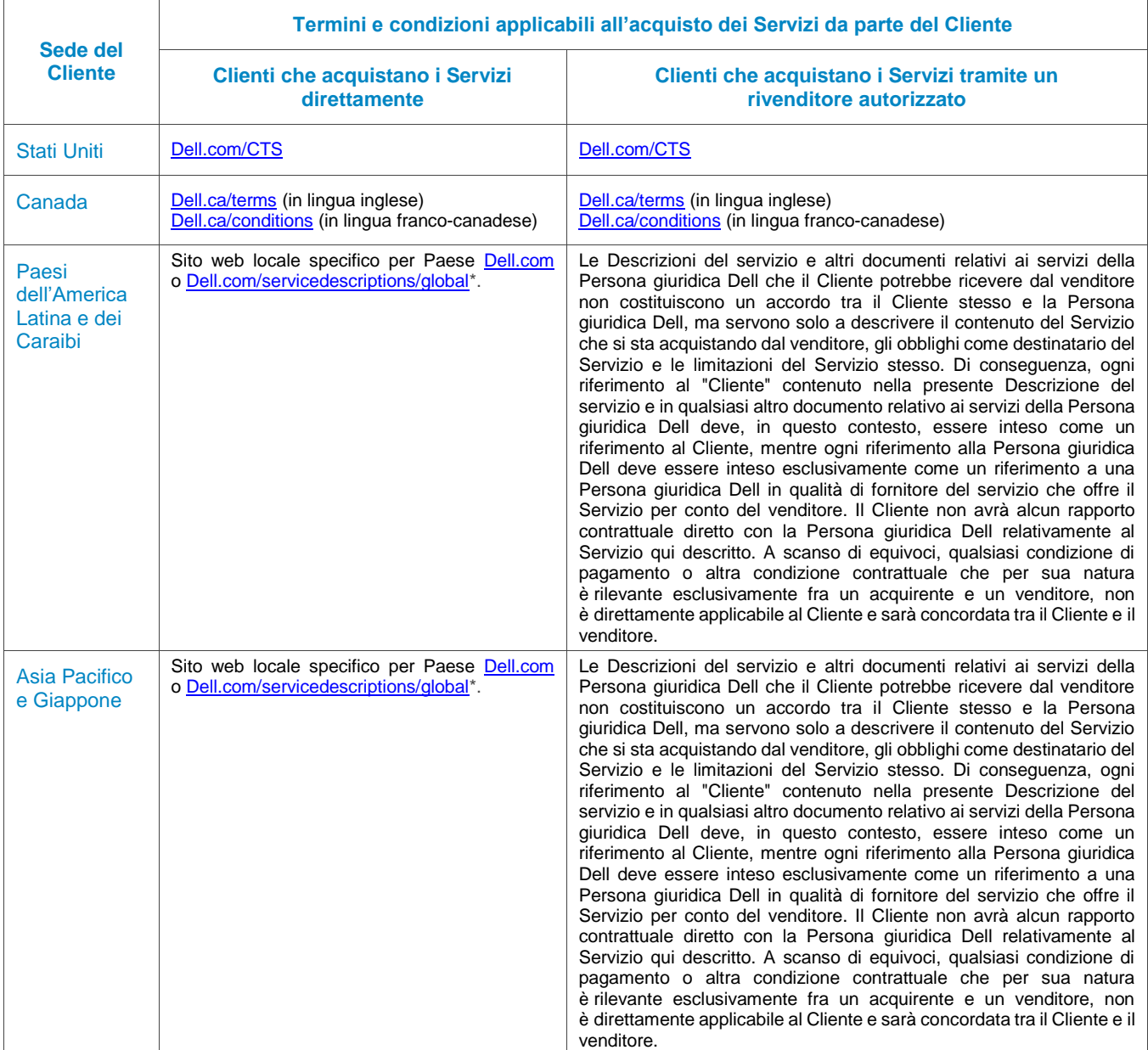

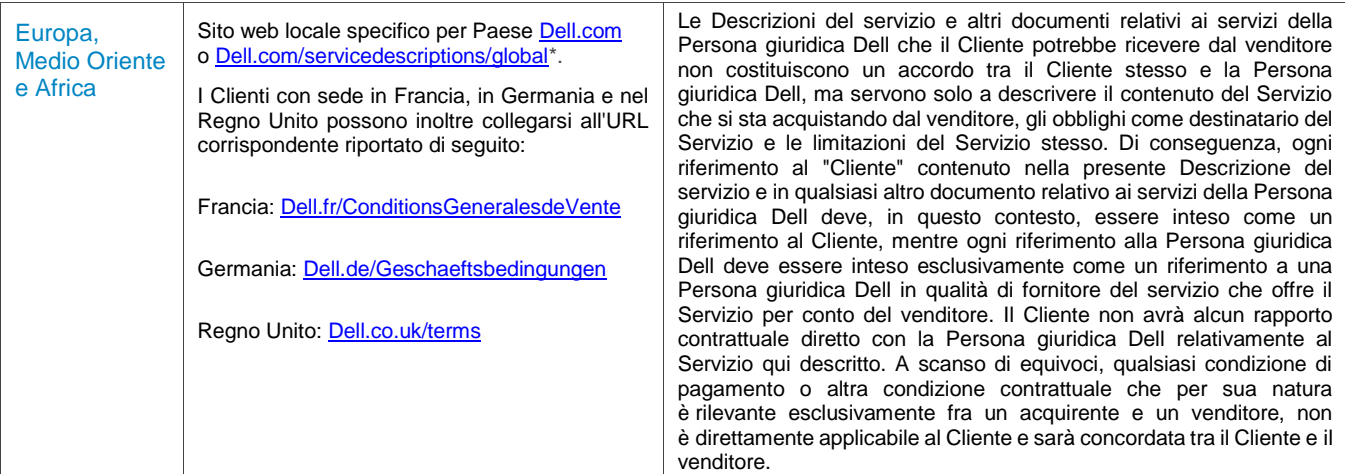

\* I clienti possono accedere al sito web locale **Dell.com** semplicemente tramite **Dell.com** da un computer connesso a Internet nella propria area geografica o scegliendo tra le diverse opzioni nella sezione "Choose a Region/Country" (Scegli Regione/Paese) del sito web di Dell all'indirizzo *Dell.com/content/public/choosecountry.aspx?c=us&l=en&s=gen.* 

Il Cliente accetta inoltre che rinnovando, modificando, estendendo o proseguendo l'utilizzo del Servizio oltre il termine iniziale, il Servizio sarà soggetto alla Descrizione del Servizio in vigore in quel momento, consultabile all'indirizzo [Dell.com/servicedescriptions/global.](http://www.dell.com/servicedescriptions/global)

In caso di incompatibilità tra i termini di uno qualsiasi dei documenti che costituiscono il Contratto, i documenti prevarranno secondo il seguente ordine: (i) la presente Descrizione del servizio; (ii) il Contratto; (iii) il Modulo d'ordine. I termini prevalenti verranno interpretati il più possibile alla lettera per risolvere l'incompatibilità, preservando al contempo il maggior numero di termini non incompatibili, tra cui le disposizioni non incompatibili all'interno dello stesso paragrafo, della stessa sezione o della stessa sottosezione.

Con l'effettuazione di un ordine per i Servizi, la ricezione dei Servizi, l'utilizzo dei Servizi o dei componenti software associati oppure facendo clic sul pulsante o selezionando la casella "I Agree" (Accetto) sul sito web Dell.com o DellEMC.com/it-it/ in relazione all'acquisto o su un'interfaccia software o Internet di Dell EMC, il Cliente accetta di essere vincolato alla presente Descrizione del Servizio e ai contratti ivi inclusi per riferimento. Se il Cliente sottoscrive la Descrizione del servizio per conto di una società o di un'altra persona giuridica, dichiara di essere autorizzato a vincolarla alla Descrizione del servizio, nel qual caso il termine "Cliente" indica tale società o persona giuridica. In alcuni Paesi, ai Clienti potrebbe essere richiesto di presentare un Modulo d'ordine firmato, oltre a ricevere la Descrizione del servizio.

### Termini e condizioni aggiuntivi

1. Durata del Servizio. Il periodo di validità della presente Descrizione del Servizio ha inizio alla data indicata sul Modulo d'ordine e prosegue per tutta la durata ("**Termine**") indicata su tale modulo. A seconda dei casi, il numero di sistemi, licenze, installazioni, implementazioni, end-point gestiti o utenti finali per cui il Cliente ha acquistato uno o più Servizi, la tariffa o il prezzo e il Termine applicabili per ciascun Servizio sono indicati sul Modulo d'ordine del Cliente. Salvo diversamente concordato in forma scritta tra Dell EMC Services e il Cliente, l'acquisto dei Servizi coperti dalla presente Descrizione del servizio deve avvenire esclusivamente a scopo di utilizzo interno da parte del Cliente e non a scopo di rivendita o ai fini di un centro servizi.

#### 2**.** Importanti informazioni aggiuntive

- A. Riprogrammazione. Una volta stabilita la data del presente Servizio, ogni variazione dovrà essere comunicata almeno 8 giorni prima della data prevista. Se il Cliente ripianifica il Servizio nei 7 giorni o meno che precedono la data stabilita, viene applicata una tariffa di riprogrammazione non superiore al 25% del prezzo dei Servizi. Il Cliente deve confermare qualsiasi riprogrammazione del Servizio almeno 8 giorni prima dell'inizio dello stesso.
- B. Pagamento per l'hardware acquistato con i Servizi. Salvo diverso accordo scritto, in nessun caso il pagamento dei componenti hardware dipende dalle prestazioni o dall'erogazione dei Servizi acquistati contestualmente.
- C. Limiti commercialmente ragionevoli all'ambito del Servizio. È possibile che Dell EMC Services rifiuti di fornire il Servizio qualora, a sua ragionevole discrezione a livello commerciale, ciò comporti un rischio non ragionevole per Dell EMC Services o per i fornitori di Servizi Dell EMC Services, oppure nel caso in cui il Servizio richiesto non rientri nell'ambito del Servizio stesso. Dell EMC Services non è responsabile della mancata o ritardata esecuzione del Servizio dovuta a cause indipendenti dal proprio controllo, inclusa l'incapacità del Cliente di attenersi agli obblighi di cui alla presente Descrizione del servizio.
- D. Servizi opzionali. Dell EMC Services può mettere in vendita alcuni servizi opzionali (tra cui supporto al momento del bisogno, supporto per installazione, consulenza, servizi gestiti, Professional Services o servizi di formazione), che variano in base alla sede del Cliente. I servizi opzionali possono richiedere un contratto separato con Dell EMC Services. In assenza di tale contratto, i Servizi opzionali vengono forniti in base alla presente Descrizione del servizio.
- E. Cessione e subappalto. Dell EMC Services può subappaltare il Servizio e/o cedere la presente Descrizione del Servizio a fornitori di servizi esterni qualificati che erogheranno il Servizio per conto di Dell EMC Services.
- F. Scadenza del Servizio. Salvo nella misura prevista dalle leggi vigenti, il Cliente ha la facoltà di usufruire del presente Servizio una sola volta nell'arco del periodo di 12 mesi a partire dalla data di acquisto iniziale (di seguito, "data di scadenza"). La data di acquisto iniziale coincide con la data meno recente della fattura per il Servizio o quella della conferma dell'ordine da parte di Dell EMC Services. L'erogazione del Servizio da parte di Dell EMC Services sarà da ritenersi soddisfatta dopo la data di scadenza, anche se il Cliente non ha usufruito del Servizio, a condizione che Dell EMC e il Cliente adempiano alle normative applicabili. In caso di conflitto tra la presente disposizione e l'accordo quadro del Cliente che autorizza l'acquisto di questi Servizi, tale accordo quadro avrà la precedenza sulla presente Descrizione del servizio. Il Servizio deve considerarsi come usufruito in un'erogazione del servizio continua. Eventuali quantità non utilizzate non potranno essere accreditate/rimborsate ovvero utilizzate per un altro progetto di servizio in un secondo momento, salvo diversamente concordato tra Dell EMC e il Cliente e purché Dell EMC e il Cliente rispettino le leggi applicabili. In caso di conflitto tra la presente disposizione e l'accordo quadro del Cliente che autorizza l'acquisto di questi Servizi, allora tale accordo quadro avrà la precedenza sulla presente Descrizione del servizio. Il Servizio potrà essere considerato pienamente eseguito da Dell EMC Services e dal Cliente dopo aver completato il progetto nell'ambito di un'erogazione continua da parte di Dell EMC Services.
- G. Annullamento. Entro il Termine previsto, Dell EMC Services si riserva il diritto di cancellare il presente Servizio in qualsiasi momento per uno dei motivi seguenti:
	- Il Cliente non corrisponde il prezzo totale del Servizio conformemente ai termini della fattura;
	- Il Cliente ha comportamenti offensivi, minacciosi o rifiuta di collaborare con l'analista o il tecnico inviato in loco;
	- Il Cliente non rispetta tutti i termini e le condizioni stabiliti nella presente Descrizione del servizio.

Nel caso in cui il Servizio venga cancellato, Dell EMC Services invierà al Cliente un avviso scritto di cancellazione all'indirizzo indicato sulla fattura. L'avviso includerà il motivo della cancellazione e la relativa data di validità. La cancellazione non potrà avvenire prima di dieci (10) giorni dalla data d'invio dell'avviso di cancellazione al Cliente da parte di Dell EMC Services, a meno che le leggi locali non prevedano altre disposizioni di cancellazione che non possono essere modificate per contratto. Qualora Dell EMC Services decidesse di cancellare il presente Servizio sulla base di questo paragrafo, il Cliente non avrà diritto ad alcun rimborso delle commissioni corrisposte o dovute a Dell EMC Services.

H. Limitazioni geografiche e trasferimento. Il Servizio non è disponibile in tutti i Paesi. Le opzioni del Servizio (inclusi i livelli di servizio, gli orari del supporto tecnico e i tempi di risposta in loco) variano a seconda delle aree geografiche e alcune di esse potrebbero non essere disponibili nel luogo di residenza del Cliente. In tal caso, è necessario richiedere i dettagli al proprio responsabile vendite.

© 2017-2020 Dell Inc. Tutti i diritti riservati. Marchi e nomi commerciali possono essere utilizzati nel presente documento sia in riferimento alle aziende che rivendicano i marchi e i nomi sia ai prodotti stessi. È possibile ottenere su richiesta una copia cartacea dei termini e delle condizioni di vendita di Dell.